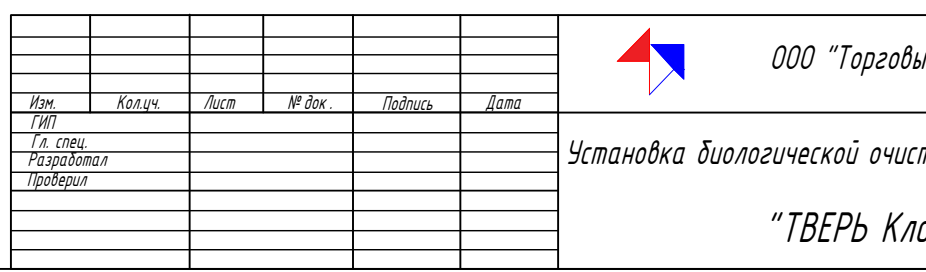

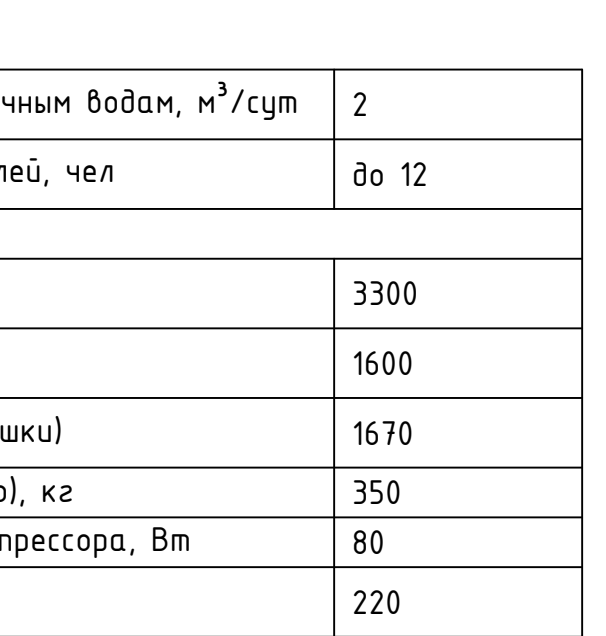

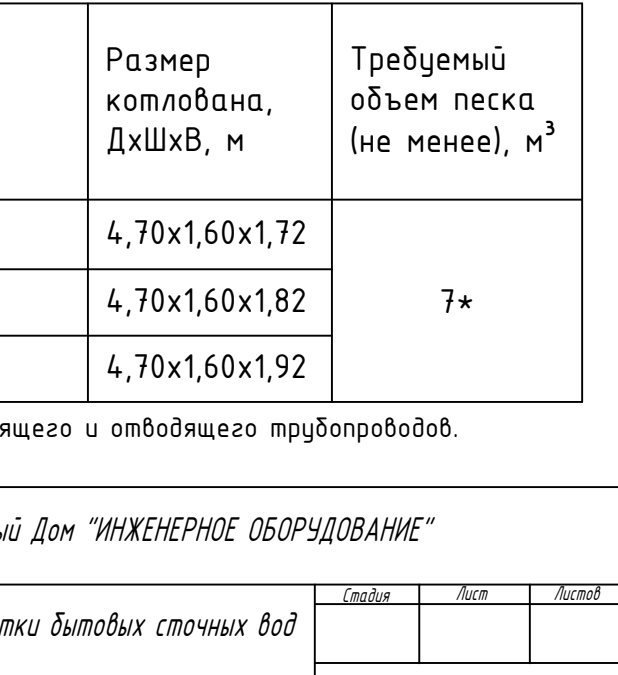

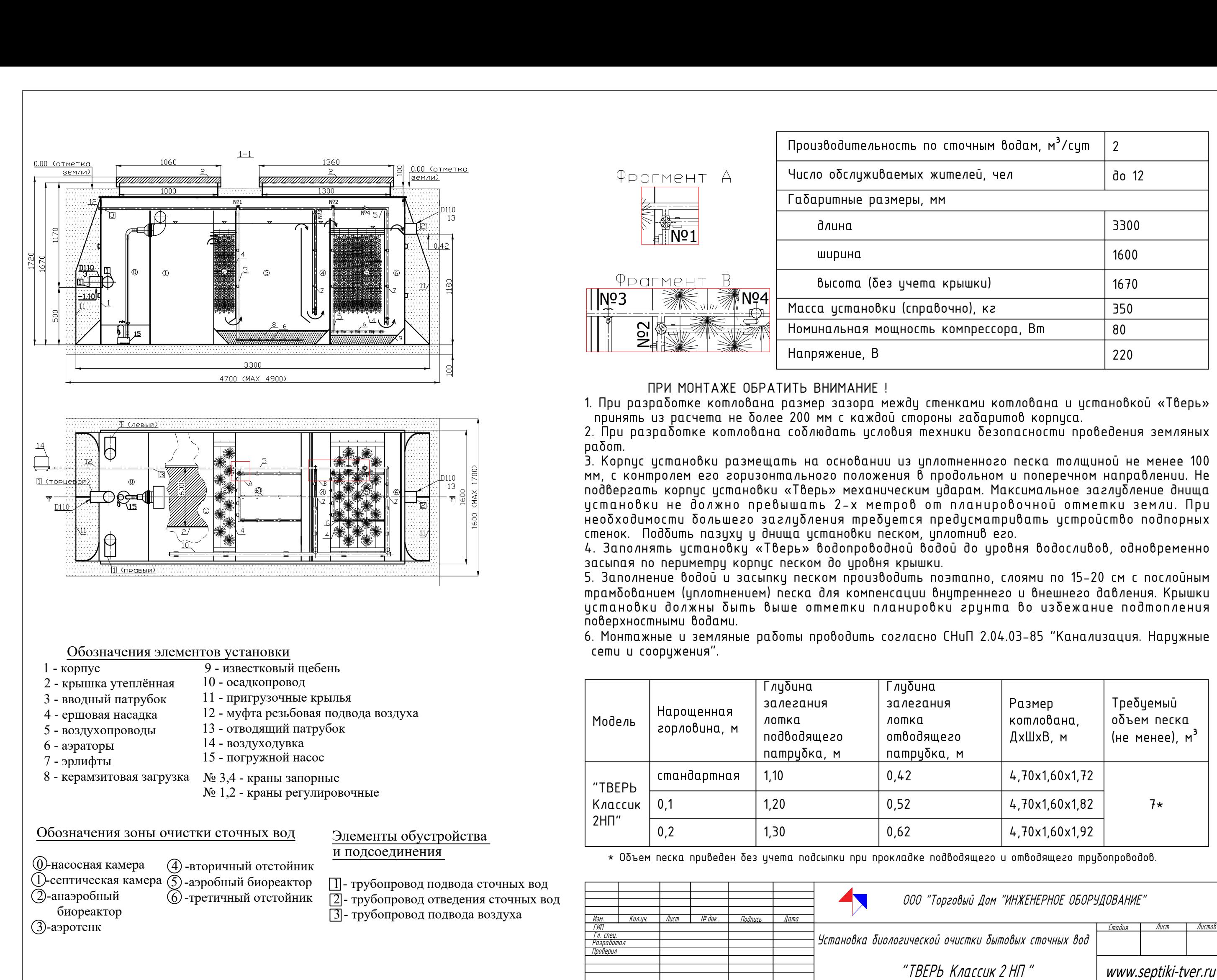

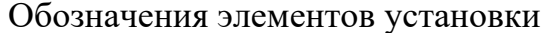

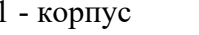

- -
	- - -
- 
- 
- -

- -

- 
- 

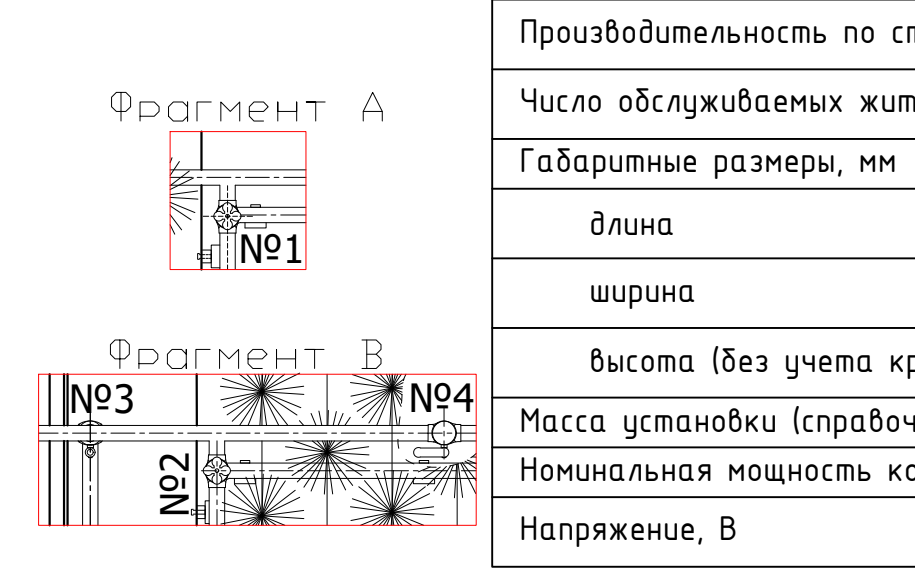

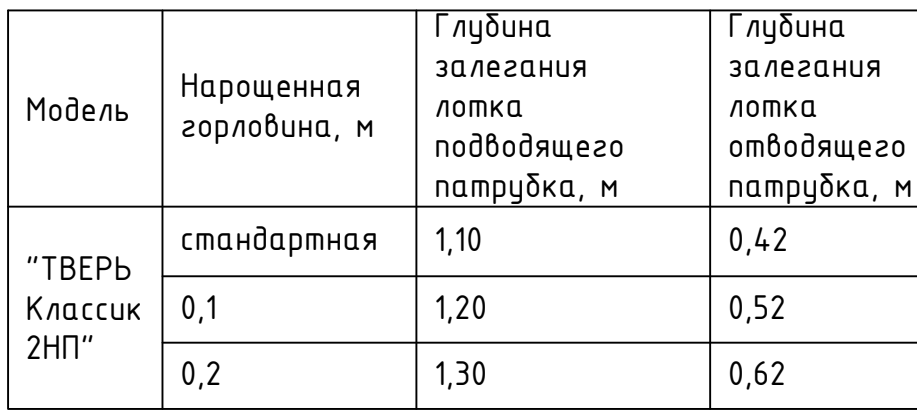